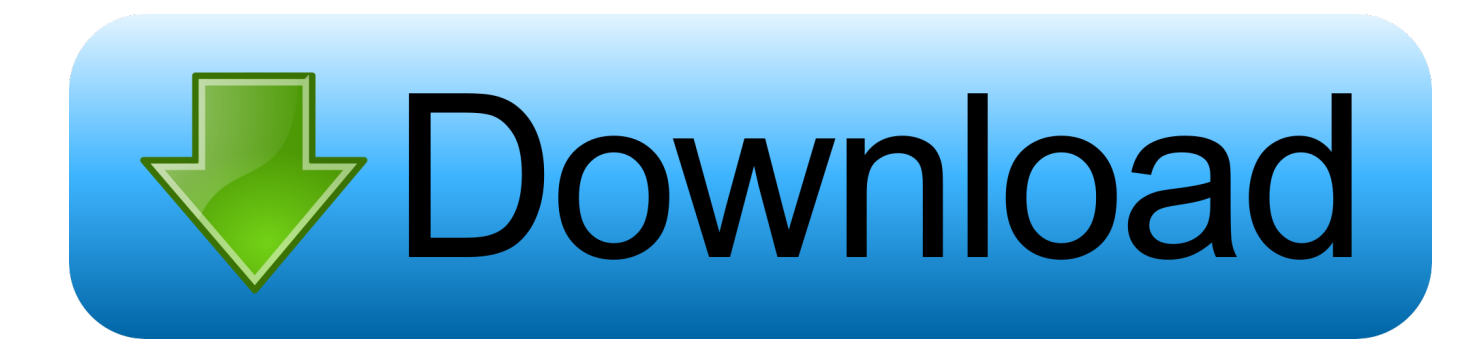

[Auto Tune Evo Vs 7](https://tiurll.com/1tbeb2)

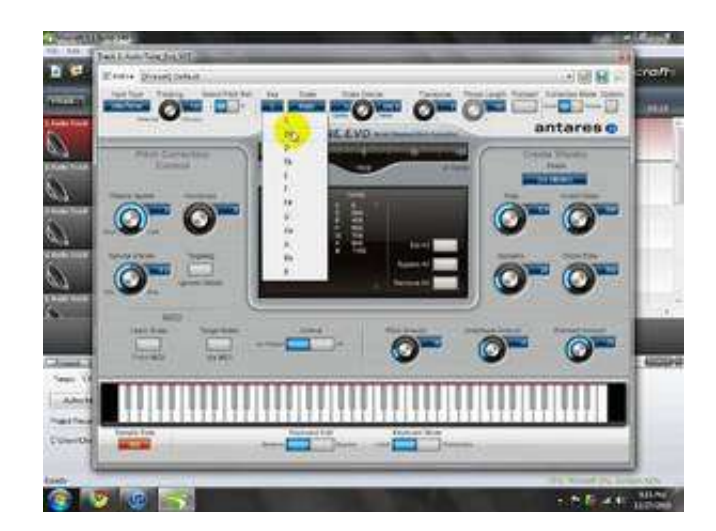

[Auto Tune Evo Vs 7](https://tiurll.com/1tbeb2)

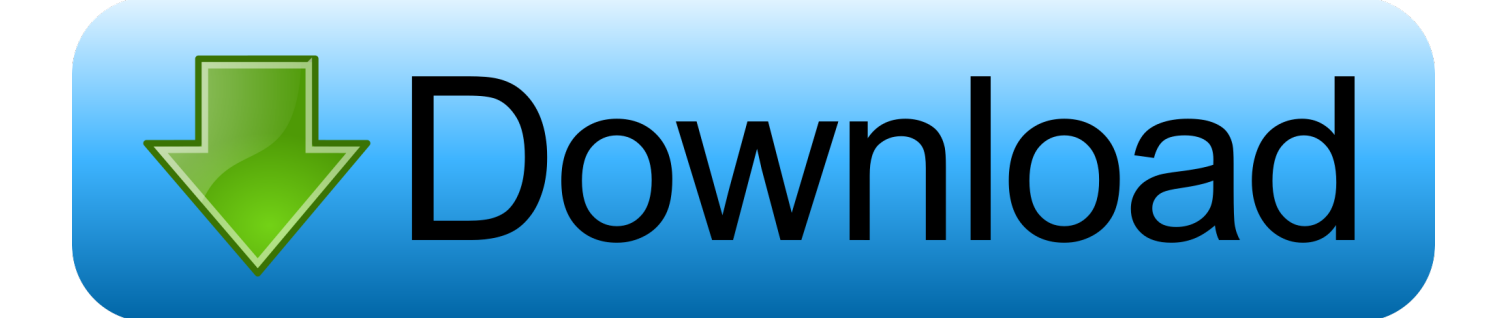

Click on Add a serial in the upper left corner of Native Access Enter your serial number in the dedicated field.

- 1. auto tune
- 2. auto tune pro
- 3. auto tune efx

Confirm your serial number by clicking the blue Jan 12, 2015 Hi Guys - Could someone please help me in how i unregister a product? I have a kontrol s4 and need to de register the traktor pro 2 software.. Its not that i dont love traktor because i do - i just miss my Pioneer interface so i have purchased a DJM 900 nexus and will use traktor scratch with it.

## **auto tune**

auto tune, auto tune app, auto tune meaning, auto tune online, auto tune pro, auto tuner, auto tune evo, auto tune voice changer, auto tune microphone, auto tune efx, autotune free, auto tune software [Toshiba Satelitte L300 Driver For Mac](https://groupistrofleng.substack.com/p/toshiba-satelitte-l300-driver-for)

It can be found in the following default location: TRAKTOR (SCRATCH) PRO 2: C: Users. [Turbotax 2019 Home And](http://voikurstranop.webblogg.se/2021/february/turbotax-2019-home-and-business-mac-download.html) [Business Mac Download](http://voikurstranop.webblogg.se/2021/february/turbotax-2019-home-and-business-mac-download.html)

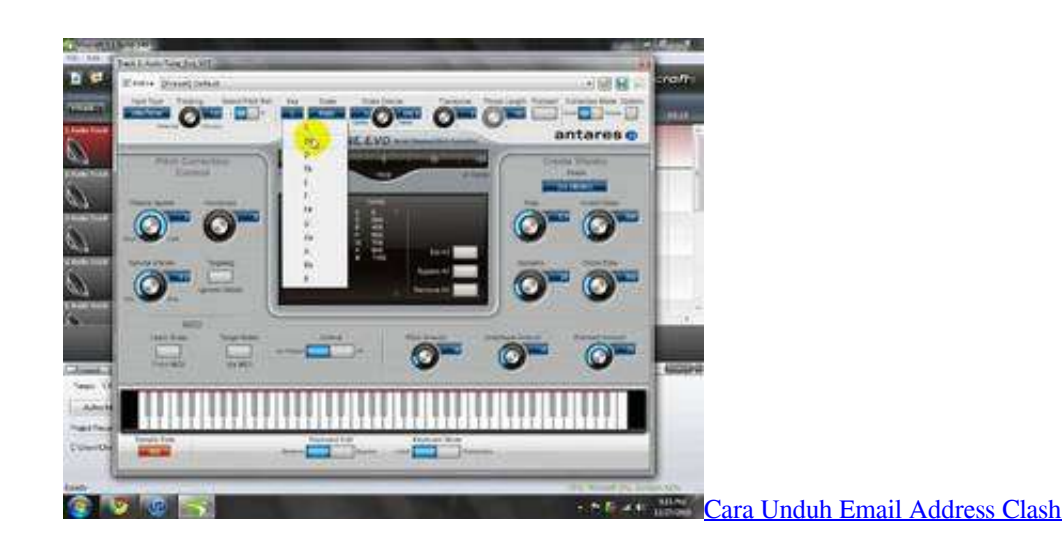

## **auto tune pro**

## [Udit Narayan Ek Dilruba Hai](https://www.bloglovin.com/@bobbykidd10/udit-narayan-ek-dilruba-hai)

 User Name Documents Native Instruments Traktor 2 x x Note: TRAKTOR 2 uses a separate Root Directory for each TRAKTOR version you have installed on your system, named after the version number (e.. You may have to register before you can post: click the register link above to proceed.. How to unregister traktor pro 2 Sep 23, 2011 how to unregister traktor pro? If this is your first visit, be sure to check out the FAQ by clicking the link above.. g 'Traktor 2 7 0 To register your TRAKTOR PRO product, follow these steps: Open Native Access and log in with your Native Instruments email and password. [دي البي تحويل](http://nonpcrapedrio.epizy.com/________.pdf) [اف الى وورد اون لاين دمج](http://nonpcrapedrio.epizy.com/________.pdf)

## **auto tune efx**

[Boom For Mac Free](https://counter-strike-for-mac.simplecast.com/episodes/boom-for-mac-free)

b0d43de27c [Mejor Software De Calificación De Vídeo Para Mac](http://bloginremcau.blogg.se/2021/february/mejor-software-de-calificacion-de-video-para-mac.html)

b0d43de27c

[psycho motel welcome to the world rarest](https://www.bloglovin.com/@shannonprins/7853279)